## **Adobe Photoshop CS3 Incl Product Key With Activation Code 64 Bits {{ upDated }} 2022**

How to remove Adobe Photoshop from my computer. You can remove Adobe Photoshop in two ways. The first way is to remove using the Add/Remove programs control panel. But if you are not sure how to remove Adobe Photoshop this is how you do it. Do you want to completely remove Adobe Photoshop from your computer. It is recommended that you make a back up you can restore your system to the way it was before you installed Adobe Photoshop. Installing Adobe Photoshop is relatively easy and can be done in a few simple steps. First, go to Adobe's website and select the version of Photoshop that you want to install. Once you have the download, open the file and follow the on-screen instructions. Once the installation is complete, you need to crack Adobe Photoshop. To do this, you need to download a crack for the version of Photoshop that you want to use. After you have the crack, open the file and follow the instructions to apply the crack. Once the crack is applied, you can start using Adobe Photoshop. Be sure to back up your files since cracking software can be risky. With these simple steps, you can install and crack Adobe Photoshop.

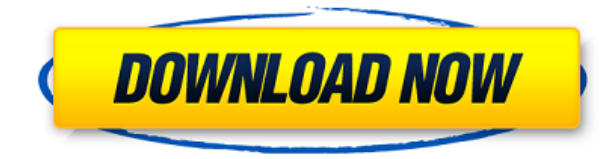

Adobe today released Photoshop CC 20, a free update to the company's most popular and powerful suite of editing tools. The release of the new version comes as Adobe approaches what it says is a major turning point in the software's history. At an event earlier this week at its San Francisco headquarters, Adobe unveiled the next, generation of Creative Cloud, which it said will be the culminating phase for the company's cloud-based subscription model. The editing and designing tools for professional creative professionals are pretty rich in this version. Besides the usual tools that help you to normalize, sharpen, and retouch faces and bodies, your regular tools of a creative designer can be accessed with just a click on the tool icon. It's a little different from what standard designers use to juxtapose images or create a web collages. You can choose from different modes to edit the picture. The basic tools include: painting tools to change the model's appearance, crop a picture, and change the contrast, value and brightness. You can also edit the color and the grayscale alongside the tools for improving the appearance of the subject.

8 different textures are available and you can change the contrast of the image as much as you want. A previous version of Photoshop could help you to print the picture but currently there is no good alternative as this function is not available in Photoshop CC 2019. In addition to the tools of a designer, you can rename files, rearrange folders and create links between different locations. It's a professional tool that allows you to create beautiful things. The conversion tools also work as they were expected, with the minimum restriction on resolution and format.

## **Adobe Photoshop CS3 Download free Licence Key {{ lifetimE patch }} 2023**

There are several additional options to save your.psd file. To save your document, you can save it using the \"Save As…\" option or select \"File > Save As…\" and enter a new location and file name. Other options include \"Update Project Options,\" which will keep all the information in your document up to date. Last but not least, you can \"Save as Photoshop…\" to save directly to Photoshop as a.psd file. Layers are a simple way of representing objects (or portions of an object) for subsequent manipulation. By altering objects in a layer, the artist is not modifying the actual photo. Layers give you the ability to do any number of things to an image, and although you could do some of them in the picture editor, as you'll see, it's much easier to have a dedicated tool for the job. Tiling is a technique used in digital painting in which you fill an image with the color of one image using a mask instead of using the color painting tool. Creating a tiling effect can use a bit of trial and error if you want to work out what the final look will be. Through the new features on the web and new user experiences, we hope to enhance the overall experience of using Photoshop while still maintaining the ease-of-use and consumerfriendly interfaces you're used to. Photoshop is used to make designs. It is often used over complicated graphics in the field of online graphics and the like. Users can create and edit images with this software and use it to gain a better understanding of more complicated computer graphics. 933d7f57e6

## **Download free Adobe Photoshop CS3With License Code Hack For Windows 64 Bits 2022**

In this chapter we've updated and revised the content of Adobe Photoshop CC for Creative Cloud 2018 release. We've expanded on some of the most useful tools for image editing. We've also added a range of new and upgraded features, including:

- Fireworks Tools
- Perspective Correction
- The Move Tool
- The Stroke Tool
- The Layer Panel
- The History Panel
- The Layers Panel
- The Masking Tools
- The Nudge Tool
- The Pathfinder Panel
- The Spline Tool
- The Tracing Tools
- The Vibrancy Tools
- The live selection tool
- The wisdom of crowds

Adobe Photoshop has taught you many useful techniques over the years. With Adobe Photoshop CC, you have access to powerful and unique features that make your work even easier and more efficient. In this book, you'll learn how to use them efficiently. Those chapters will teach you:

- The Basics, from opening files to working with the Layer Panel
- Basic photo editing tools
- Using the magic of Smart Objects (Smart Brushes) for fast layers manipulation
- Edge-aware selection tools
- Twinkling Waters effect
- Fast Guided Adjustments
- Working with Advanced Photoshop
- Combine multiple images
- Create your own logo
- Performing Precision corrections

Adobe Photoshop and Photoshop CC 2018 is the latest edition of the most popular imaging application in the world. It has a host of new features, updates and improvements that will make your work easier and faster than ever. It also has a whole new featuresand workspace inspiredby Neural Networks. This book will teach you all about it. The following chapters will help you learn:

where to put downloaded fonts photoshop download and install imagenomic noiseware 5.0 3 filter plugin for photoshop cc download imagenomic noiseware professional plugin free for photoshop cc download nik collection for photoshop cc 2021 nik collection photoshop 2021 download adobe photoshop nik collection free download google nik collection free download for photoshop download nik collection photoshop 2021 download nik collection for photoshop nik collection photoshop plugin download

The Flex is Adobe's way of supporting interactive mobile and touch technology with its products. The Flex is what enables developers and designers to create incredibly powerful, cross-device websites. The Flex build-in documentation assists in making sense of a user's first experiences with Flex. Productivity apps and customers continue to drive our digital imaging evolution and our customers count on Adobe's portfolio of software to help them be more creative—from browser-based editing, to cloud-enabled collaboration, to AI-driven intelligent image manipulation. From learning, to creating, and sharing, the portfolio of products from Adobe lets people experience the power of creativity in a whole new way. To help people enjoy these creative prospects, Adobe's brands of learning, creative and cloud solutions include:

- Adobe Creative Suite—The leading software solution for creative content creation. With the latest release of Photoshop, Flash and Illustrator CC, the suite now incorporates Adobe Creative Cloud and devices, as well as leading 3D and emerging AI technologies.
- Adobe Creative Cloud— Creative Cloud gives professional creative SMBs and entrepreneurs the flexibility to design, create, finish and share their work without boundaries. Now available at no additional charge to Adobe Creative Suite and Creative Cloud customers, Adobe Photoshop, Creative Suite, and Creative Cloud 16 go live with the industry's first complete cloud support for all Creative Suite customers, delivering the most efficient workflows, whether in the browser or locally.

Share for Review enables people to collaborate on projects beyond the desktop by distributing edits and relays files between computers with a single click. It's the perfect tool for a team that wants to build prototypes without leaving Photoshop, and gives a wider audience opportunities to view and critique prototypes and artwork. But content isn't just distributed, it's shared, and new release of Photoshop enables a new iconbased workflow for sharing on the web. The new Paste into web service takes a simple keyboard shortcut and delivers a preview to every destination, which provides the kind of collaboration you won't find anywhere else. And for the most powerful in-app editing experience, Photoshop offers new templates for editing any surface. New Advanced Slicing Guides allow better precision in selections, and with a single click, PSPipe content easily to the service.» Have you tried the new Pen tool in Photoshop? It's not just that it's a holy grail among the new Photoshop features, it works with the content you're working on and offers you some amazing options. So now you can draw and paint on your design elements, and even before the drawing or painting gets done, you can trace over the drawn or painted elements. This is a dream come true for all the application designers and graphic designing enthusiasts. Cosmetic fx now allows anyone to show off their skills in designing eye emoticons or characters using a new feature in Photoshop. Simply choose this tool and you will be able to add pop-up, or pop-down stickers to a new object such as a photo or a drawing in Photoshop. The sticker is placed now in the shape of a triangle, and you can click on the sticker to place it on the object you desire.

[https://new.c.mi.com/th/post/534439/Royal\\_Detective\\_The\\_Lord\\_Of\\_Statues\\_Collectors\\_Edition\\_INST](https://new.c.mi.com/th/post/534439/Royal_Detective_The_Lord_Of_Statues_Collectors_Edition_INSTALL_Free_Download_Patch) [ALL\\_Free\\_Download\\_Patch](https://new.c.mi.com/th/post/534439/Royal_Detective_The_Lord_Of_Statues_Collectors_Edition_INSTALL_Free_Download_Patch)

[https://new.c.mi.com/th/post/537796/ARMA\\_3\\_V101\\_\\_18\\_TRAINER\\_FLING](https://new.c.mi.com/th/post/537796/ARMA_3_V101__18_TRAINER_FLING)

[https://new.c.mi.com/th/post/537232/Iso\\_Inazuma\\_Eleven\\_Strikers\\_Wii\\_Multi5\\_22](https://new.c.mi.com/th/post/537232/Iso_Inazuma_Eleven_Strikers_Wii_Multi5_22)

[https://new.c.mi.com/th/post/539758/Fall\\_Of\\_Light\\_Darkest\\_Edition\\_Free\\_Download\\_Crack\\_With\\_Ful](https://new.c.mi.com/th/post/539758/Fall_Of_Light_Darkest_Edition_Free_Download_Crack_With_Full_Gamel_REPACK) [l\\_Gamel\\_REPACK](https://new.c.mi.com/th/post/539758/Fall_Of_Light_Darkest_Edition_Free_Download_Crack_With_Full_Gamel_REPACK)

[https://new.c.mi.com/th/post/534434/AOMEI\\_Backupper\\_All\\_Editions\\_402\\_Incl\\_Keygen\\_Serial\\_Key\\_](https://new.c.mi.com/th/post/534434/AOMEI_Backupper_All_Editions_402_Incl_Keygen_Serial_Key_WORK) **[WORK](https://new.c.mi.com/th/post/534434/AOMEI_Backupper_All_Editions_402_Incl_Keygen_Serial_Key_WORK)** 

[https://new.c.mi.com/th/post/537791/Nfs\\_World\\_Save\\_Editor\\_PATCHED\\_Download](https://new.c.mi.com/th/post/537791/Nfs_World_Save_Editor_PATCHED_Download)

https://new.c.mi.com/th/post/495102/Debut\_Video\_Capture\_2019\_Crack\_Product\_Key\_Download\_TO [P\\_](https://new.c.mi.com/th/post/495102/Debut_Video_Capture_2019_Crack_Product_Key_Download__TOP_)

https://new.c.mi.com/th/post/495535/FSX\_Aerosoft\_German\_Airport\_2\_Cologne\_Bonn\_With\_LINK\_ Crack Keygen

https://new.c.mi.com/th/post/495505/Surface\_Mystery\_Of\_Another\_World\_CE\_\_Full\_Precrack\_TOPe [d\\_\\_Foxy\\_G\\_Fitgirl\\_Repack](https://new.c.mi.com/th/post/495505/Surface__Mystery_Of_Another_World_CE__Full_Precrack_TOPed__Foxy_G_Fitgirl_Repack)

[https://new.c.mi.com/th/post/493149/Srial\\_Xl\\_Pro3\\_UPD](https://new.c.mi.com/th/post/493149/Srial_Xl_Pro3_UPD)

New file saving options include the ability to save files in JPEG, JPEG 2000, and MP3 formats that can be played back on a mobile device without the need to re-download the file. Professionals also have the

option of saving files in 8, 16, or 32-bit formats for the most complete file options. Photoshop offers a number of powerful editing tools that allow users to control the look of images using image adjustment layers, masking, and filters. Collaboration Products & Services Adobe CC is designed to extend creativity, bring together the creative team, and bring the images to life. It brings together all of the cloud-based applications—Adobe Creative Cloud Libraries, cloud storage, and online services—and is used to edit, make, and deliver creative projects. Community Products The Adobe Photoshop community provides a variety of ways to get help with a common problem, including blogs, forums, and social media resources. Tutorials, videos, and plugins, help users add additional functionalities and automate processes. Professional Products Adobe Photoshop CC allows users to customize to suit their specific workflow, not just to make it easier to use, but to make it more effective and powerful. The new Adobe Photoshop CC 2019 software delivers many more tools and new features to professionals, making it easier for them to work faster and more efficiently. Adobe Photoshop CC 2019 software supports 64-bit images without any limitations, unlike previous versions which limited users to 32-bit images in their shared folder solutions. Adobe Photoshop CC 2019's 4K editing, de-noising, and restoring capabilities allow users to work with images up to or above 50 megapixels. New file-saving options now support the ability to save files in JPEG, JPEG 2000, MP3, and TIFF formats.

In conjunction with Photoshop, creators can now work in two dimensions and then simulate a 3D model on top of a 2D model. This integration helps you easily create a 3D smiley face based on a company logo for a single 2D and 3D model. Photoshop CC 2019 has finally added multiple Surface Releases and contains several tweaks to the Camera Raw plug-in. The new release also added support for recording to both internal and external capture devices for better results. This allows you to download images to use with other software without additional downloads. Made a bird's eye of the majority of spots, new i-Spot Healing Brush and new i-Undo lets you undo a series of actions. A new File > Save with Geometry function will take advantage of the fine-grained geoprocessing features and allow for enormous editing freedom for the unassisted user with

additional File and Edit Libraries. Illustrator: Make Text in a Document Stand Out and Avoid Covering It PSD Import will allow you to bring Photoshop documents from other applications as a new File Type. Pease has also made it easier to crop and resize images to make them smaller, showing more of the original. Create a Painted Layer, Adjust the Painted Layer Blend Mode, then scale it, rotate it, paint it, delete it. We are still waiting for more features such as Triple-Saving, Project Aero, Memory Layers, Adobe Analytics for Design, and the possibility to save a Photoshop file as a single, editable PDF. For now, you can use some of the tools introduced with Photoshop CC 2019, such as Color Variations, i-Crop, i-Hit Select and the new Adobe Sensei Filters and Layouts.